# **Multimedia im Netz (Online Multimedia)**

### Wintersemester 2014/15

Übung 04 (Nebenfach)

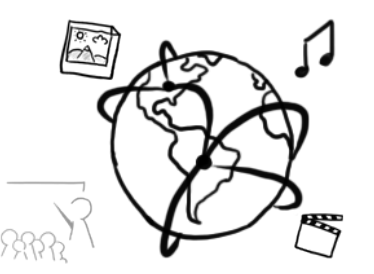

## Today's Agenda

- Assignment 3
- MySQLi with PHP

# **MySQL at the CIP-Pool**

- Access "Datenbank Management" here: https://tools.rz.ifi.lmu.de/
- Create a new account (required)
- Create a new database (required)
- Connect to db2.cip.ifi.lmu.de

### **PHP and MySQL**

- There are multiple interfaces for PHP to access databases:
	- mysql
	- mysql**i**
	- PDO (PHP Data Objects)
- In the tutorials we are only going to use **mysqli**

### **Test Connection**

```
<?php
$c = mysql_connect("localhost"
, 
"user"
, 
"password");
if( $c)\{ echo "Connection to database established.";
} else {
     echo "Could not connect to database.";
}
?>
```
## **MySQLi**

- $\cdot$  **Establish connection** \$c = *mysqli\_connect*(**"localhost"**, **"user"**, **"password"**, **"mydb"**);
- Select database *mysqli\_select\_db*(\$c, **"mydb"**);
- $\cdot$  Close connection *mysqli\_close*(\$c);
- PHP statement for MySQL query \$results = *mysqli\_query*(\$c, \$query);
- Process the results: *mysqli\_fetch\_array*(\$result); *mysqli\_fetch\_array*(\$result, *MYSQLI\_NUM*); *mysqli\_fetch\_array*(\$result, *MYSQLI\_ASSOC*);

### **Example**

#### *Table: Contacts*

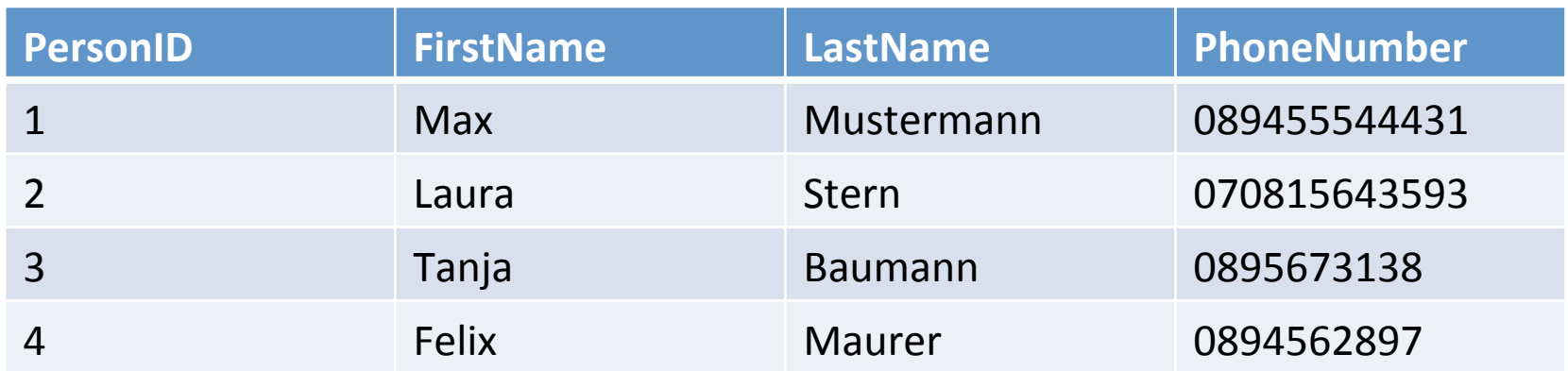

## **Establish Connection with MySQLi**

```
<?php
$c = mysqli_connect("localhost"
, 
"root"
, 
"");
if($c){
     echo "Connection has been successfully
established.";
} else {
     echo "Connection could not be established. ";
}
?>
```
### **Create Database (not possible at CIP-Pool!)**

```
<?php
$query = "CREATE DATABASE Uebung04";
$result = mysqli_query($c, $query);
if(!$result){
     echo mysqli_error($c);
} else {
     echo "DB has been created.";
}
?>
```
## **Select a specific database**

• Either at connection (DB has to be there already):

```
$c	=	mysqli_connect("localhost"
,	"username",	 	 	
                   "password", "Uebung04");
```
• Or with mysqli\_select\_db():

```
mysqli_select_db($c,	"Uebung04");
```
### **Create a table**

```
<?php
$query = "CREATE TABLE Contacts
  (PersonID int NOT NULL PRIMARY KEY AUTO_INCREMENT, 
 FirstName varchar(255) NOT NULL, 
 LastName varchar(255) NOT NULL,
 PhoneNumber int NOT NULL)";
$result = mysqli_query($c, $query);
?>
```
## **Add an entry**

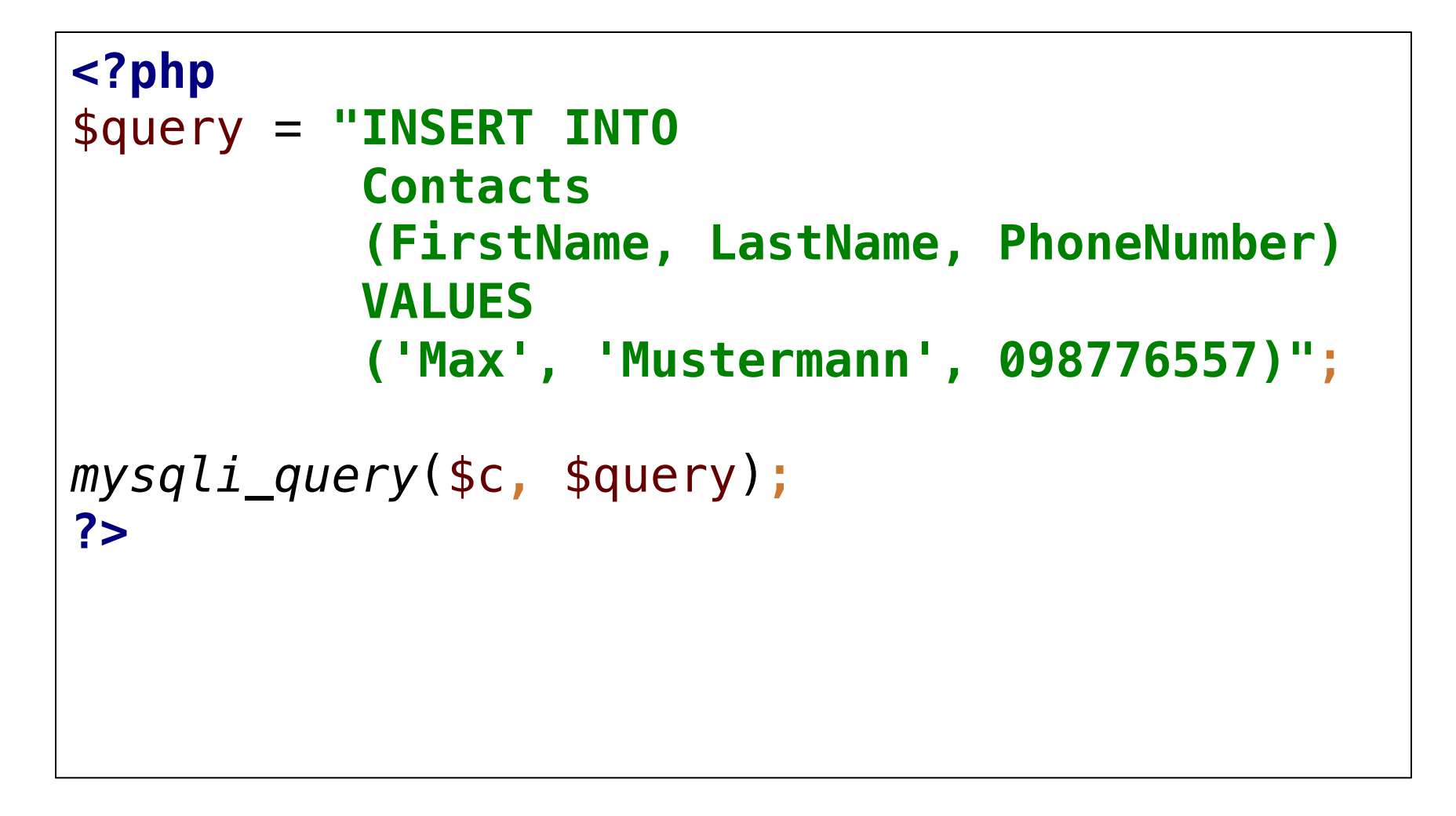

### **Read entries**

```
<?php
$query = "SELECT * FROM Kontakte";
$result = mysqli_query($c, $query);
while ($row = mysqli_fetch_array($result)) {
     echo $row[0] . " ";
     echo $row[1] . " ";
     echo $row[2] . " ";
     echo $row[3];
     echo "<br/>";
}
?>
```
### **Thanks! What are your questions?**